% Documenting and Visualizing Experiments % Interaction Techniques and Technologies (ITT), SS 2016 % Session 4 (03.05.2016), Raphael Wimmer

### **Overview**

These are slides/notes for the lecture, automatically generated from the slide set. Please extend this outline with your own notes.

#### **Quiz: Which of the following statements is true?**

- independent variables are controlled by the experimenter
- pseudo-randomization reduces the effect of random variables
- accuracy is more important than precision for quantitative experiments
- between-subjects designs are better than within-subjects designs
- confounding variables always have an effect on dependent variables

# **Assignment 2: Reaction Time Experiment**

#### **2.1: Whys and Hows of Experiments in HCI**

- What does Hornbæk say about the relationship between self-reported and objectively measured task performance?
- Describe advantages and limitations of research hypotheses.
- Is it acceptable to conduct user studies with media informatics students as participants instead of a broad sample of potential users?
- What are advantages and limitations?
- Name one topic for a user study where it would be problematic to have only media informatics students as participants.
- Name one counter-example. 2.2 - 2.4: Plan, implement, and conduct an experiment
- What were your research questions and hypotheses?
- How did you select your participants?
- Which problems did you encounter?
- Which results did you observe?

#### **Quiz: What is an interaction technique?**

- a method for accomplishing a task
- a tool for changing the computer's state
- communication between two humans
- a QWERTY keyboard

• undo

. . .

### **Interaction Techniques**

"a way of using a physical input/output device to perform a generic task in a human-computer dialogue."

<small>J.D. Foley, A. van Dam, S.K. Feiner and J.F. Hughes (1990), Computer Graphics: Principles and Practice, Addison-Wesley.</small>

# **Logging Experiments**

### **Why Logging?**

- often, scientists only have a lab notebook
- we generally use computers for running experiments
- that's awesome: let's automate recording the results of experiments
- see also: Miguel Nacenta (2013) ["What and how to log in your experimental HCI software"](http://nacenta.com/2013/05/15/what-and-how-to-log-in-your-experimental-hci-software/)

### **How & What to Log (1)**

- use CSV
- log everything: timestamps, IDs, raw and filtered values, …
- make logs self-contained:
	- o every row should contain all information, don't depend on context
	- include header
	- \* log redundantly, e.g., both category IDs and textual descriptions eases analysis
- check log files manually
- test analysis workflow with test data before running the test make unit tests!

### **How & What to Log (2)**

- store everything, never delete, overwrite
- do never ever manually change anything in the logfiles
- also store raw input data (phrase sets, task order for participants, etc.)
- automate processing and analysis of log, use idempotent scripts, use a Makefile
- use version control, check in both log files and application generating the logs
- use individual files per user/session

**CSV - Comma-Separated Values**

- lingua franca of experimental data
- easy to write, easy to parse
- line-based can also be processed by many Unix tools
- format:

 $\sim$  ~~~ "Timestamp"; "UserID"; "Time(ms)" "1234"; "1"; "143" "1532"; "1"; "543" ~~~~

- various dialects, ideally include all data in "" and use ; as a separator
- Python: module csv:

. . .

. . .

```
\sim \sim \sim {#csv.py .numberLines} import csv logfile = open("user1.csv") d = {"id": 1, "time(ms)": 327}
out = csv.DictWriter(logfile, ["id", "time(ms)"]) out.writeheader() out.writerow(d) logfile.close() ~~~~
```
### **General Logging in Python**

- [Python module `logging`](https://docs.python.org/3/library/logging.html)
- [Python Logging Cookbook: via Network](https://docs.python.org/3/howto/logging-cookbook.html#sending-and-receiving-logging-events-across-a-network)
- [Python Logging Cookbook: JSON](https://docs.python.org/3/howto/logging-cookbook.html#implementing-structured-logging)

# **Analyzing Experimental Data**

### **SciPy**

- <http://scipy.org>
- Collection of libraries / projects for scientific computing
- Most important for us:
	- $\circ$  numpy numerical library, efficient arrays
	- $\circ$  scipy.stats statistical functions
	- $\circ$  matplotlib plotting data

### **Matplotlib & Co.**

- [matplotlib:](http://matplotlib.org) Python module for generating high-quality graphs
- [pyplot:](http://matplotlib.org/api/pyplot_summary.html) wrapper for MATLAB-style plotting (nicer for interactive use)
- pylab: combines numpy and pyplot into one namespace as a kind of MATLAB replacement
- Alternatives:
	- [Chaco](http://code.enthought.com/projects/chaco/)
	- ∘ [Mayavi](http://code.enthought.com/projects/mayavi/) (3D)
- $\circ$  [PyQtGraph](http://pyqtgraph.org/) (which we will use later in the course)
- [plot.ly](https://plot.ly/)
- [Google Chart API](https://developers.google.com/chart/)

### **Using `matplotlib` in iPython Notebook**

- %matplotlib inline
- from pylab import  $* *$  let's try it...

#### **Statistics with SciPy**

- Student's t-test: scipy.stats.ttest\_ind(), scipy.stats.ttest\_rel(), scipy.stats.ttest lsample()
- Linear regression: scipy.stats.linregress() or numpy.polyfit()
- Pearson's Correlation Coefficient: scipy.stats.pearsonr()

# **Outlook**

### **Next Session**

- Pointing
- Input Hardware
- Transfer Functions
- Fitts' Law and Steering Law

### **Course Assignment**

#### **Extend a Fitts' Law test application, conduct an experiment, analyze the data.**

Goals of this assignment:

- memorize the concepts discussed in today's session
- get some practice in conducting experiments
- generate an example data set for further analysis
- get a better grasp of Python and matplotlib
- get an overview of Fitts' Law
- learn how to analyze simple datasets

From: <https://wiki.mi.uni-r.de/> - **MI Wiki**

Permanent link: **[https://wiki.mi.uni-r.de/user/raphael\\_wimmer/tests](https://wiki.mi.uni-r.de/user/raphael_wimmer/tests)**

Last update: **21.04.2017 12:33**

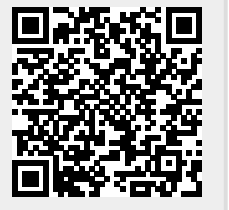